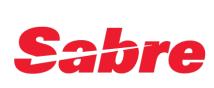

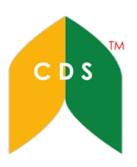

Sabre Workspace Red Apps (Reissuance)

Kiv Sokunthea Cambodian Distribution System (CDS-Sabre System)

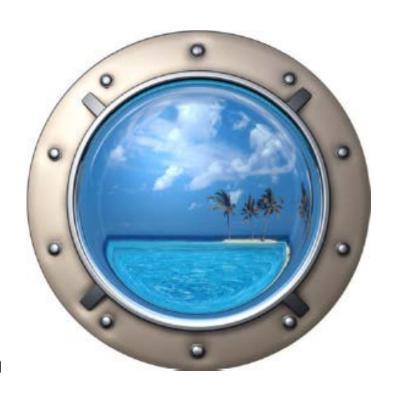

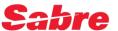

#### What is Reissue?

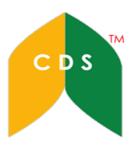

#### **REISSUE = EXCHANGE**

To issue a new ticket in order to exchange the original ticket

Original Ticket

Changes to Passenger name Changes to Traveling date Changes to class of service Changes to routing / itinerary

**New Ticket** 

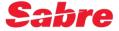

# Types of Reissue

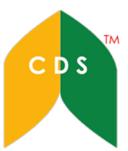

#### **Even Exchange**

Same Itinerary, no additional collection Fare and Taxes

#### **Uneven Exchange**

Fare differences, taxes difference, additional collection required Fares and taxes

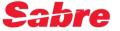

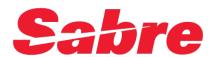

Reissuance

**Even Exchange** 

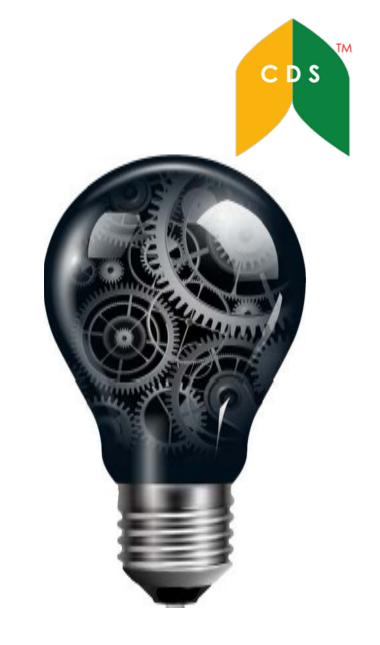

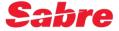

# Even Exchange due change of departure

C D S

```
*NSTANK«
 1.1KIM/SOCHETTRA MR
  K6 105E 24JAN 2 PNHREP HK1 1005
                                             /DCK6*HCAIVV
                                      1050
   K6 104E 25JAN 3 REPPNH HK1
                                1125
                                      1210
                                             /DCK6*HCAIVV /E
TKT/TIME LIMIT
                       New Date
  1.T-27DEC-P7M8*A99
PHONES
  1.PNH023 555 555 CDS COMPANY/TRA
PASSENGER DETAIL FIELD EXISTS - USE PD TO DISPLAY
INVOICED
PRICE QUOTE RECORD - AUTOPRICED
GENERAL FACTS
  1.0SI_1B_PLEASE_TICKET_FARE_AS_PER_TKT/TL_IN_PO _
WETR*2«
ELECTRONIC TICKET RECORD
INV:
                       CUST:
                                                       PNR:NSTANK
TKT:1882450000036
                       ISSUED: 27DEC16
                                        PCC:P7M8
                                                    IATA: 99999992
NAME:KIM/SOCHETTRA MR
                           Original Date
                                         TOUR ID: KH160403F
NAME REF:
FOP: CASH
               CLS DATE
    A/L FLT
CPN
                           BRDOFF
                                   TIME
                                         ST F/B
                                                              STAT
     K6
          105
               \mathbf{E}
                   20JAN
                           PNHREP 1005
                                         OK EKH
                                                             OPEN
     К6
          104
                    25JAN
                           REPPNH 1125
                                         OK EKH
                                                             OPEN
                       12.00KX
                                                       30.00YO
FARE
        USD58.00 TAX
                                TAX
                                         5.80KH
                                                 TAX
        USD105.80
TOTAL
PNH K6 REP29.00K6 PNH29.00USD58.00END
ENDORSEMENT/RESTRICTION:
MON-END/RRT/RFD./RBK FEE APPLY
```

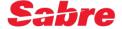

#### **Note:** You need to display your PNR first

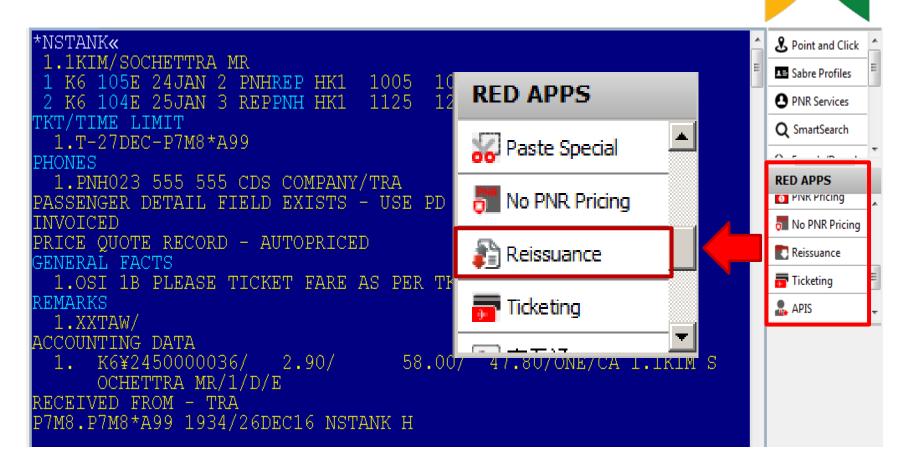

Under 'RED APPS', click on "Reissuance"

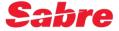

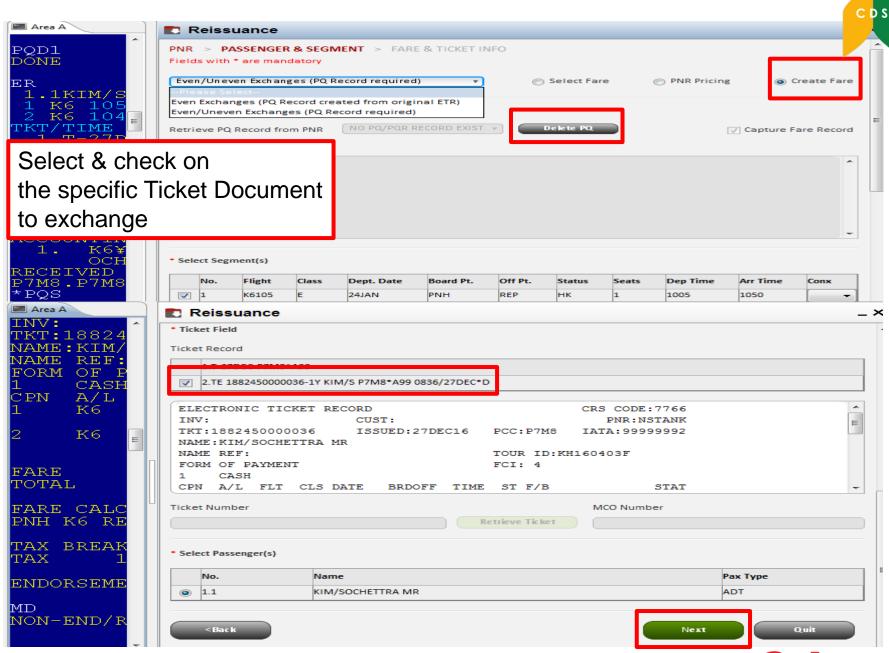

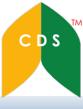

#### Manually Create Fare record

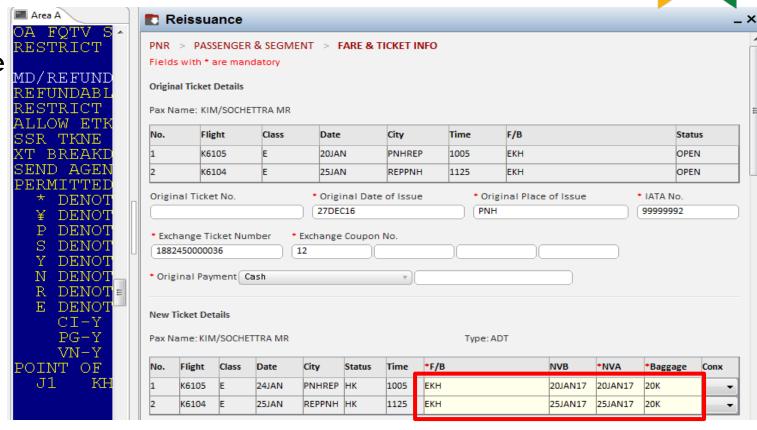

Fill in the New Ticket Details, such as: Fare Basis Code, NVB/NVA and Baggage Allowance

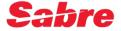

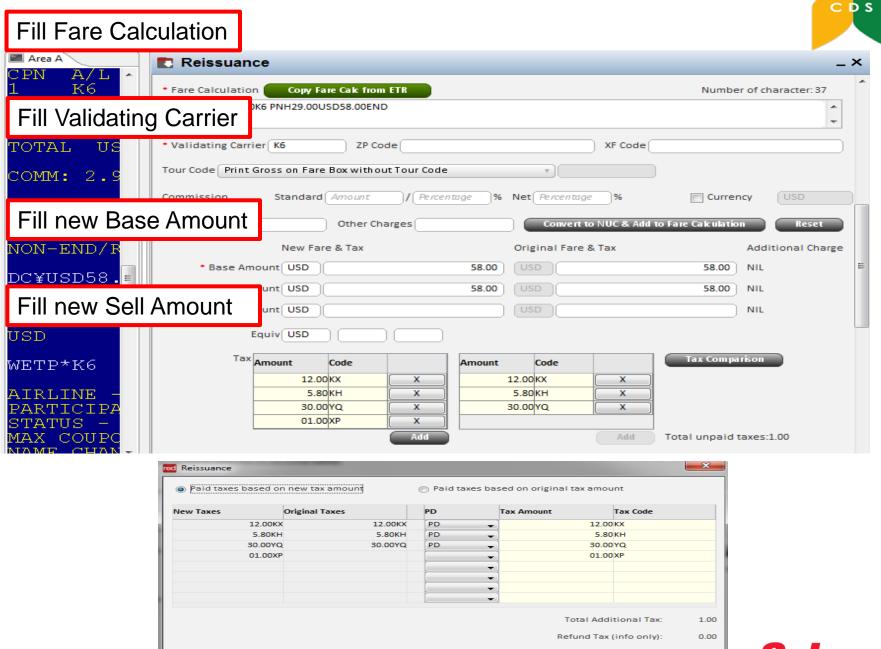

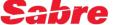

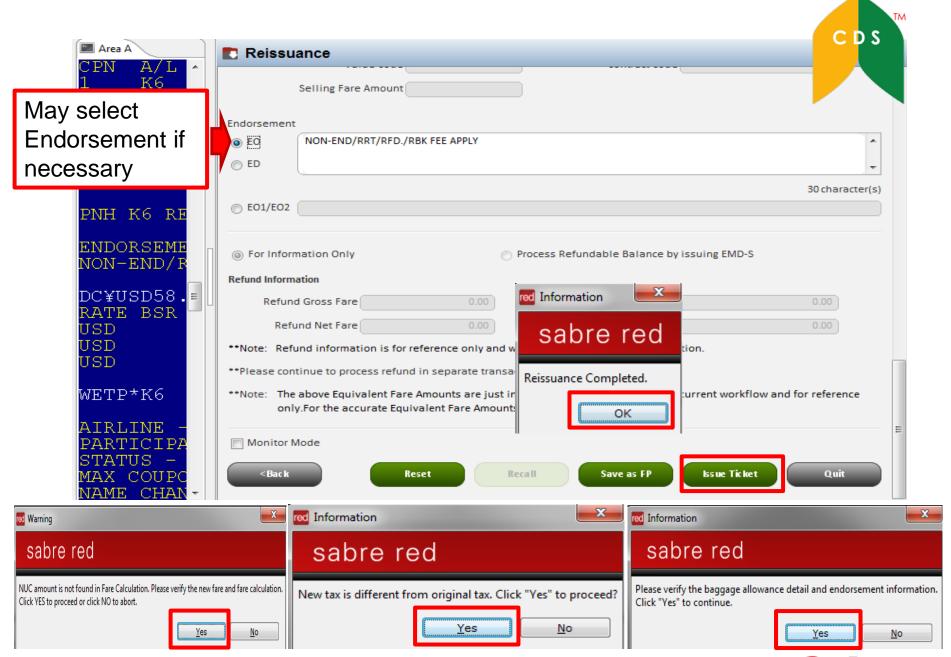

WETR\*2~ ELECTRONIC TICKET RECORD INV: CUST: PNR: TKT:1882450000036 ISSUED: 27DEC16 PCC:P7M8 IATA: 99 CHETTRA MR Host TOUR ID: KH160403F Responses  $T_{i}$ CLS DATE STAT BRDOFF TIME ST F/B К6 105 20JAN PNHREP 1005  $\mathbf{E}$ OK EKH EXCH К6 104 25JAN REPPNH 1125 OK EKH **EXCH** FARE USD58.00 TAX 12.00KX TAX 5.80KH TAX 30.00YO USD105.80 TOTAL Original ETR PNH K6 REP29.00K6 PNH29.00USD58.00END reflected as "EXCH" WETR\*3« ELECTRONIC TICKET RECORD INV: CUST: PNR:NSTANK TKT:1882450000037 ISSUED:27DEC16 PCC:P7M8 TATA: 999999992 NAME:KIM/SOCHETTRA MR FOP: CASH A/L CPN FLT CLS DATE ST F/B STAT BRDOFF TIME 105 24JAN PNHREP 1005 K6  $\mathbf{E}$ OK EKH OPEN 104 OK EKH K6 25JAN REPPNH 1125 OPEN USD58.00 TAX 5.80KH TAX 30.00YQ FARE 12.00KX TAX TAX 1.00XP TOTAL USD1.00A New reissued ETR reflected as "OPEN" PNH K6 REP29.00K6 PNH29.00USD58.00END ORIGINAL ISSUE: 1882450000036 27DEC16PNH CASH ORIGINAL FOP: EXCHANGE TKT: 1882450000036 12 ADD COLLECT AMOUNT: 1.00

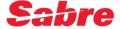

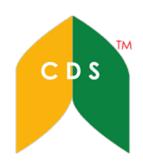

## Audit Trail as Even Exchange

| DÕB*<br>P7M8 27DEC16 TA         | r Ticketi | NG REPO | ORT  |       | ABACUS | CAMBODIA |
|---------------------------------|-----------|---------|------|-------|--------|----------|
|                                 | MISSION   | AGENT   | штмп |       | CIIDD  | NET      |
| NUMBER<br>PNR-NSTANK KIM/SOCHE' | מיתים או  | SINE    | TIME | ET    | CURR   | AMOUNT   |
| 1882450000037                   | .00       | A99     | 1003 | CA    | USD    | 1.00 A   |
| PNR-NSTANK KIM/SOCHE            |           | 7.00    | 0006 | ET    |        | 100.00   |
| 1882450000036                   | 2.90      | A99     | 0836 | CA    | USD    | 102.90   |
| TOTAL DAILY SALES               | CASH/CHE  | CK AMT  | CRED | IT AM | T COM  | M AMT    |
| USD 103.90                      |           | 103.90  |      | .0    | 0      | 2.90     |
|                                 |           |         |      |       |        |          |

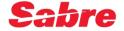

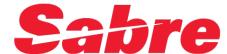

Reissuance

**Uneven Exchange** 

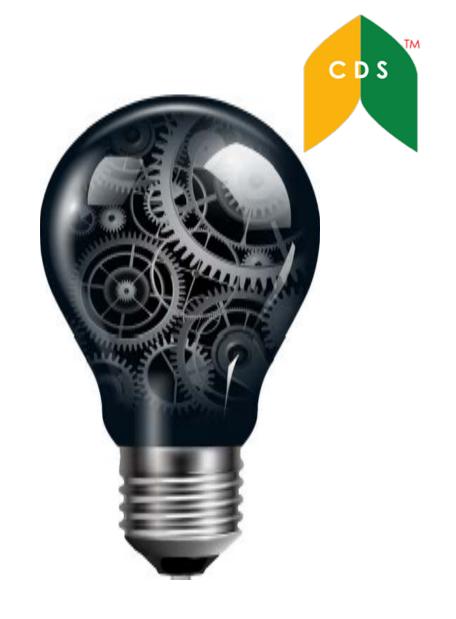

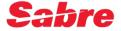

```
NDX LMV«
 1.1KIM/SOCHETTRA MR
  K6 105R 20JAN 5 PNHREP HK1
                                       1050
                                             /DCK6*QGABAI
                                1005
                                             /DCK6t0GARAT
   K6 104R 25JAN 3 REPPNH HK1
    TIME LIMIT
                                New Class of service
  1.T-29DEC-P7M8*A99
PHONES
  1.PNH023 333 333 CDS COMPANY/TRA
PASSENGER DETAIL FIELD EXISTS - USE PD TO DISPLAY
INVOICED
PRICE QUOTE RECORD - AUTOPRICED
GENERAL FACTS
   .OSI 1B PLEASE TICKET FARE AS PER TKT/TL IN PO
WETR*2«
ELECTRONIC TICKET RECORD
                       CUST:
                                                       PNR: NDXLMV
rkt:1882450000043
                       ISSU
                                                      ATA:99999992
                            Original Class of service
NAME:KIM/SOCHETTRA MR
                                                     0403F
NAME REF:
FOP: CASH
               CLS
CPN
          FLT
                   DATE
     A/L
                                                              STAT
                           BRDOFF
                                  TIME
                                          ST F/B
          105
                E
                           PNHREP 1005
                                          OK EKH
     К6
                   20JAN
                                                              OPEN
     К6
          104
                   25JAN
                           REPPNH 1125
                                          OK EKH
                                                              OPEN
        USD58.00 TAX
FARE
                        12.00KX TAX
                                         5.80KH
                                                TAX
                                                       30.00YO
        USD105.80
TOTAL
PNH K6 REP29.00K6 PNH29.00USD58.00END
ENDORSEMENT/RESTRICTION:
NON-END/RRT/RFD./RBK FEE APPLY
```

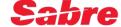

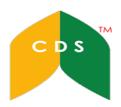

#### Note: You need to display your PNR first

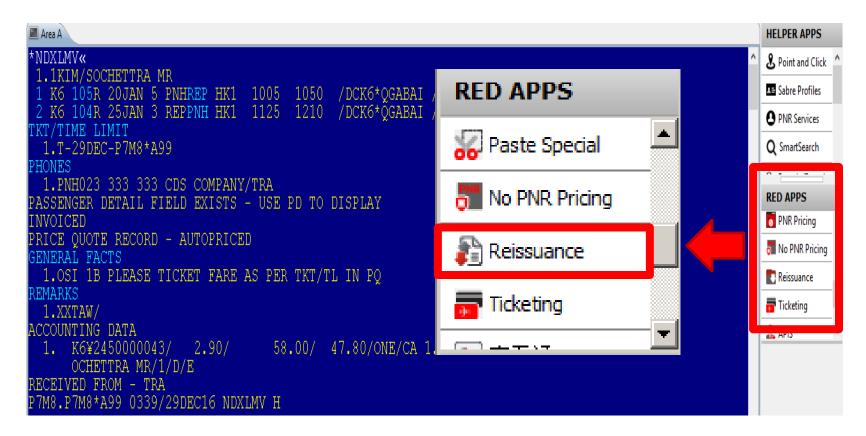

Under 'RED APPS', click on "Reissuance"

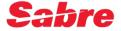

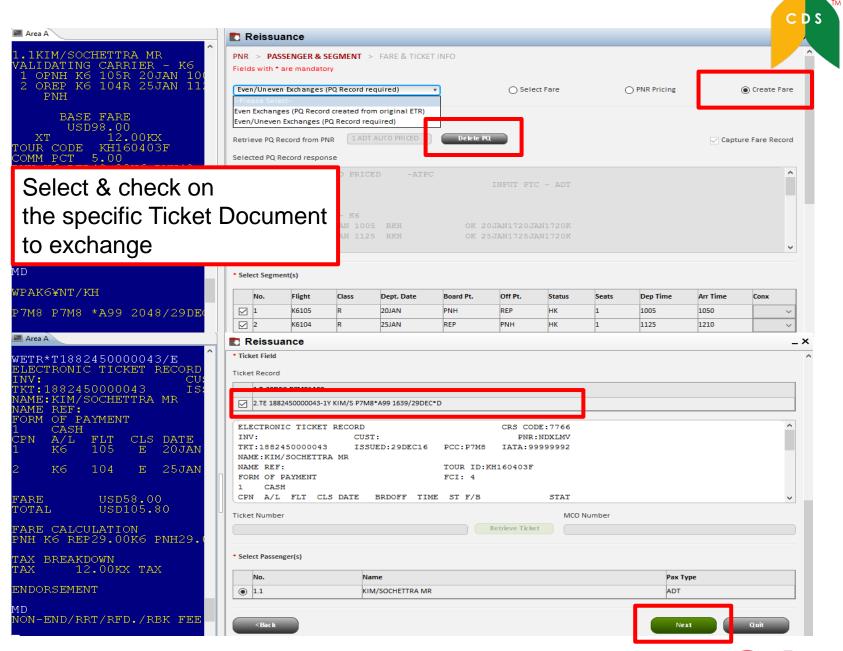

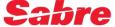

#### Manually Create Fare record

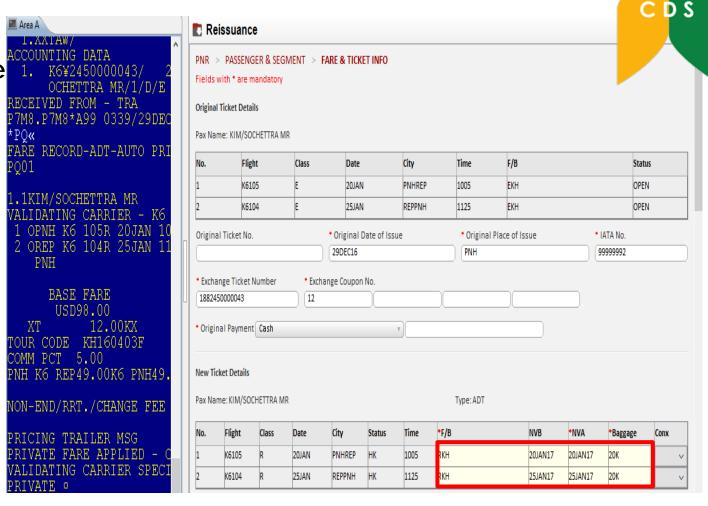

Fill in the New Ticket Details, such as: Fare Basis Code, NVB/NVA and Baggage Allowance

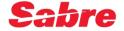

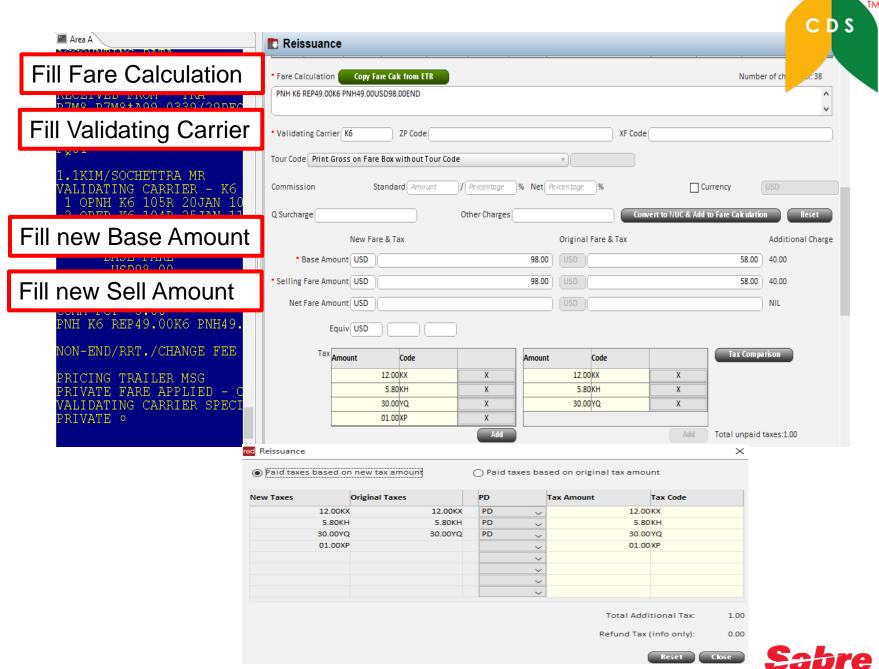

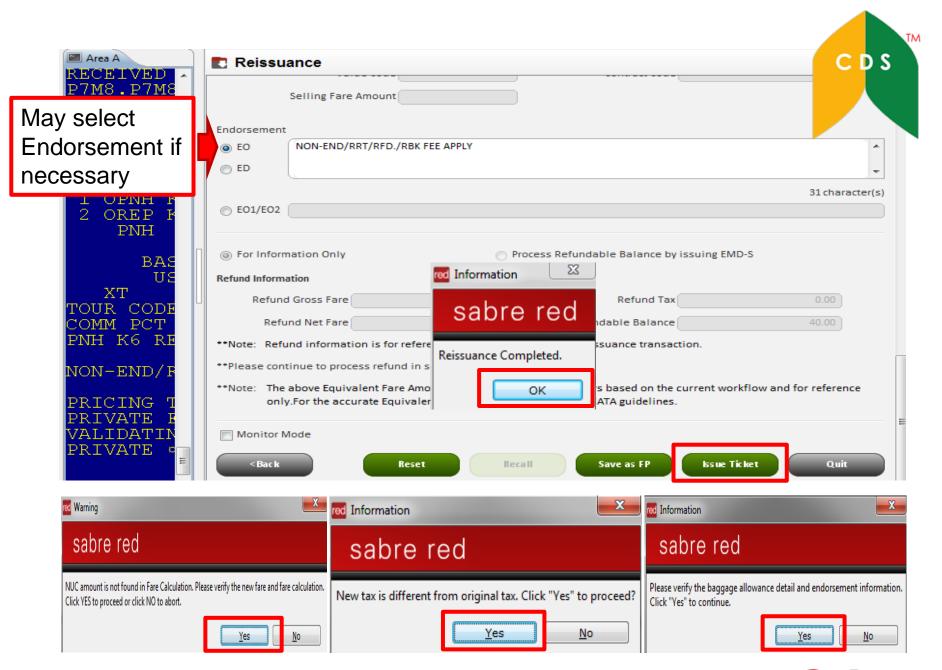

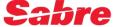

CDS

WETR\*2« ELECTRONIC TICKET RECORD INV: CUST: PNR: NDXLMV TKT:1882450000043 IATA: 99999992 ISSUED: 29DEC16 PCC:P7M8 NAME:KIM/SOCHETTRA MR NAME REF: TOUR ID: KH160403F Host CLS DATE BRDOFF TIME ST F/B STAT 20JAN PNHREP 1005 OK EKH **EXCH** Ε Responses 25JAN REPPNH 1125 OK EKH EXCH 12.00KX 5.80KH TAX 30.00YO FARE USD58.00 TAX TAX TOTAL USD105.80 Original ETR PNH K6 REP29.00K6 PNH29.00USD58.00END reflected as "EXCH" SETTLEMENT AUTHORIZATION: C1881EHZDCG55R WETR\*3« ELECTRONIC TICKET RECORD INV: CUST: PNR: NDXLMV FKT: 1882450000044 ISSUED: 29DEC16 PCC:P7M8 IATA: 99999992 NAME:KIM/SOCHETTRA MR FOP: CASH CPN A/L FLT CLS DATE ST F/B STAT BRDOFF TIME К6 105 R PNHREP 1005 OK RKH OPEN 20JAN К6 104 25JAN REPPNH 1125 OK RKH OPEN R USD98.00 TAX FARE 12.00KX TAX 5.80KH TAX 30.00YQ 1.00XP TAX TOTAL USD41.00A New reissued ETR PNH K6 REP49.00K6 PNH49.00USD98.00END reflected as "OPEN" ORIGINAL ISSUE: 1882450000043 29DEC16PNH EXCHANGE TKT: 1882450000043 12 ADD COLLECT AMOUNT: 41.00

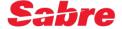

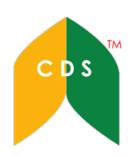

### Audit Trail as Uneven Exchange

| DÕB*<br>PÕM8 29DEC16 | TAT TICKETI | NG REPO | ነρጥ  | 1RA(   | CUS CAMBODIA |   |
|----------------------|-------------|---------|------|--------|--------------|---|
| TICKET               | COMMISSION  | AGENT   | /1/1 | MUM    | NET          | 1 |
| NUMBER               |             | SINE    | TIME | CURI   | R AMOUNT     |   |
| PNR-NDXLMV KIM/S     | OCHETTRA MR |         |      | ETR    |              |   |
| 1882450000044        | .00         | A99     | 2140 | CA USI | 41.00        | A |
| PNR-NDXLMV KIM/S     | OCHETTRA MR |         |      | ETR    |              |   |
| 1882450000043        | 2.90        | A99     | 1639 | CA USI | 102.90       |   |
| PNR-NCMFTL KIM/S     | OCHETTRA MR |         |      | ETR    |              |   |
| 1882450000042        | 4.90        | A99     | 1634 | CA USI | 144.90       | V |
| PNR-NCMFTL KIM/S     | OCHETTRA MR |         |      | ETR    |              |   |

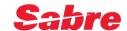

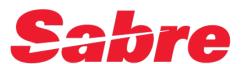

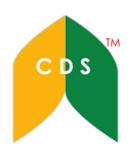

# Thank You

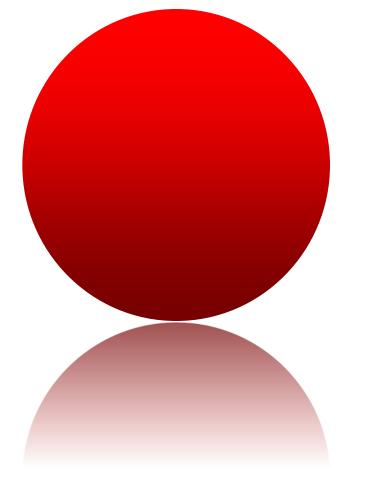

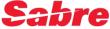